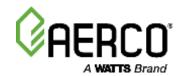

## INNOVATION® WATER HEATER START-UP FORM

Please complete **ONE** (1) form for each **UNIT** at the site and return to AERCO for warranty validation within 30 days of start-up. After completion, e-mail this form to: **STARTUP@AERCO.COM**.

|                                |                             | · ·                                                                    | ware is updated                                                                         |                                                              | •                                 | p process                             |   |
|--------------------------------|-----------------------------|------------------------------------------------------------------------|-----------------------------------------------------------------------------------------|--------------------------------------------------------------|-----------------------------------|---------------------------------------|---|
|                                |                             |                                                                        | Loc                                                                                     | cation                                                       |                                   |                                       |   |
| Installation Name:             |                             |                                                                        | ATT Technic                                                                             | cian:                                                        |                                   |                                       |   |
| Street Address:                |                             |                                                                        | Comp                                                                                    | Company:                                                     |                                   |                                       |   |
| City, State, Zip:              |                             |                                                                        | Phor                                                                                    | Phone #:                                                     |                                   |                                       |   |
| AERCO Sales Rep:               |                             |                                                                        |                                                                                         | UNIT SERIAL #:                                               |                                   |                                       |   |
|                                |                             |                                                                        | U                                                                                       | nits                                                         |                                   |                                       |   |
| Quantity  NOTE: Co  prop  posi | per oxygen (Citions of 20%, | r 4 of INNOVATION 100, settings at the 30%, 40%, 50% or temperature du | Combustion ON Installation, Ope 16% calibration po 6 60%. 80% and 100 ring calibration: | eration & Mainten<br>bint. Also, provide<br>0%, if possible. | nance Manual OI<br>the data shown | <br>ММ-0143 (GF-216)                  |   |
| Gas Press                      | sure downst                 | ream of the SS0                                                        | OV at 100% fire rate                                                                    | <b>e:</b> iı                                                 | nches W.C.                        |                                       |   |
|                                | Valve<br>Position           | Oxygen (O <sub>2</sub> )<br>(%)                                        | Carbon<br>Monoxide (CO)<br>(ppm)                                                        | Nitrous<br>Oxide (NOx)<br>(ppm)                              | Flame<br>Strength<br>(µA)         | SSOV Outlet<br>Pressure<br>(in. W.C.) |   |
|                                | 16%                         |                                                                        |                                                                                         |                                                              |                                   |                                       | _ |
|                                | 20%                         |                                                                        |                                                                                         |                                                              |                                   |                                       | _ |
|                                | 30%                         |                                                                        |                                                                                         |                                                              |                                   |                                       | _ |
|                                | 40%                         |                                                                        |                                                                                         |                                                              |                                   |                                       | - |
|                                | 50%                         |                                                                        |                                                                                         |                                                              |                                   |                                       | _ |
|                                | 60%                         |                                                                        |                                                                                         |                                                              |                                   |                                       | - |
|                                | 80%                         |                                                                        |                                                                                         |                                                              |                                   |                                       | - |
|                                | 1                           | i .                                                                    | i                                                                                       | 1                                                            |                                   | 1                                     | 1 |

| Temperature Calibration for Innovation Water Heater                      |           |      |  |  |  |  |  |  |
|--------------------------------------------------------------------------|-----------|------|--|--|--|--|--|--|
| Note: Consult Chapter 4 of GF-128 for temperature calibration procedure. |           |      |  |  |  |  |  |  |
| 1. Water Heater setpoint?                                                | °F        |      |  |  |  |  |  |  |
| 2. Minimum load adjustment control setting?                              |           | _    |  |  |  |  |  |  |
| 3. Maximum load adjustment control setting?                              |           | _    |  |  |  |  |  |  |
| 4. Lower aquastat setting? (Typically set 20°F above unit set point)     | °F        |      |  |  |  |  |  |  |
|                                                                          |           |      |  |  |  |  |  |  |
| Water Heater Management (WH                                              | M) Set-Un |      |  |  |  |  |  |  |
| Water fleater management (Wife                                           | m, oct op |      |  |  |  |  |  |  |
| 1. Is RS485 (Modbus) wiring "Daisy-Chained" between units?               | ☐ Yes     | □ No |  |  |  |  |  |  |
| 2. Are Sequencing Valves installed?                                      | ☐ Yes     | □ No |  |  |  |  |  |  |
| 3. Are terminating resistors set to "ON" on the first and last units?    | ☐ Yes     | □ No |  |  |  |  |  |  |
| 4. What is the Cascade Baud Rate?                                        |           |      |  |  |  |  |  |  |
| 5. What is the Water Management Setpoint?                                | <u> </u>  |      |  |  |  |  |  |  |
| 6. What is the Next On Valve Pos?                                        | _         |      |  |  |  |  |  |  |
| 7. What is the Next Off valve Pos?                                       | _         |      |  |  |  |  |  |  |
| 8. What is the SSD address?                                              | _         |      |  |  |  |  |  |  |
| 9. What is the SSD Temp Format?                                          | _         |      |  |  |  |  |  |  |
|                                                                          |           |      |  |  |  |  |  |  |
|                                                                          |           |      |  |  |  |  |  |  |
|                                                                          |           |      |  |  |  |  |  |  |
|                                                                          |           |      |  |  |  |  |  |  |
|                                                                          |           |      |  |  |  |  |  |  |
|                                                                          |           |      |  |  |  |  |  |  |
|                                                                          |           |      |  |  |  |  |  |  |
|                                                                          |           |      |  |  |  |  |  |  |
|                                                                          |           |      |  |  |  |  |  |  |
|                                                                          |           |      |  |  |  |  |  |  |
|                                                                          |           |      |  |  |  |  |  |  |
|                                                                          |           |      |  |  |  |  |  |  |
|                                                                          |           |      |  |  |  |  |  |  |
|                                                                          |           |      |  |  |  |  |  |  |
|                                                                          |           |      |  |  |  |  |  |  |
|                                                                          |           |      |  |  |  |  |  |  |

Page 2 of 4 2/16/2021

| Gateway Configuration                                                 |                |                    |  |  |  |  |  |
|-----------------------------------------------------------------------|----------------|--------------------|--|--|--|--|--|
|                                                                       |                |                    |  |  |  |  |  |
| Name:                                                                 | Gateway Model: | ProtoNode (Serial) |  |  |  |  |  |
| Phone Number:                                                         |                | ProtoNode (Lon)    |  |  |  |  |  |
| E-Mail Address:                                                       |                |                    |  |  |  |  |  |
| Job Name:                                                             |                |                    |  |  |  |  |  |
| Input wiring termination to the Gateway translation device (Check one | )              |                    |  |  |  |  |  |
| ● EIA-485 (2 wire) □                                                  |                |                    |  |  |  |  |  |
| • EIA-485 (4 wire)                                                    |                |                    |  |  |  |  |  |
| ● EIA-232 □                                                           |                |                    |  |  |  |  |  |
| Building Automation System (BAS) protocol (Check one)                 |                |                    |  |  |  |  |  |
| BacNet:                                                               |                |                    |  |  |  |  |  |
| <ul><li>○ IP: □</li><li>○ MS/TP: □</li></ul>                          |                |                    |  |  |  |  |  |
|                                                                       |                |                    |  |  |  |  |  |
| LonWorks:                                                             |                |                    |  |  |  |  |  |
| Modbus - IP:                                                          |                |                    |  |  |  |  |  |
|                                                                       |                |                    |  |  |  |  |  |
| What Baud Rate. (Check One):                                          |                |                    |  |  |  |  |  |
| <ul> <li>156,000 □</li> <li>19,200 □</li> </ul>                       |                |                    |  |  |  |  |  |
| • 76,800 □ • 9,600 □                                                  |                |                    |  |  |  |  |  |
| • 38,400                                                              |                |                    |  |  |  |  |  |
|                                                                       |                |                    |  |  |  |  |  |
| BAS Device Address #'s                                                |                |                    |  |  |  |  |  |
| N2 Device Node ID                                                     |                |                    |  |  |  |  |  |
| OR:                                                                   |                |                    |  |  |  |  |  |
| BACnet Device Instance #'s                                            |                |                    |  |  |  |  |  |
| BACnet Network Number                                                 |                |                    |  |  |  |  |  |
| BACnet IP Address                                                     |                |                    |  |  |  |  |  |
| OR:                                                                   |                |                    |  |  |  |  |  |
| LonWorks Program ID                                                   |                |                    |  |  |  |  |  |
|                                                                       |                |                    |  |  |  |  |  |
|                                                                       |                |                    |  |  |  |  |  |
|                                                                       |                |                    |  |  |  |  |  |

Page 3 of 4 2/16/2021

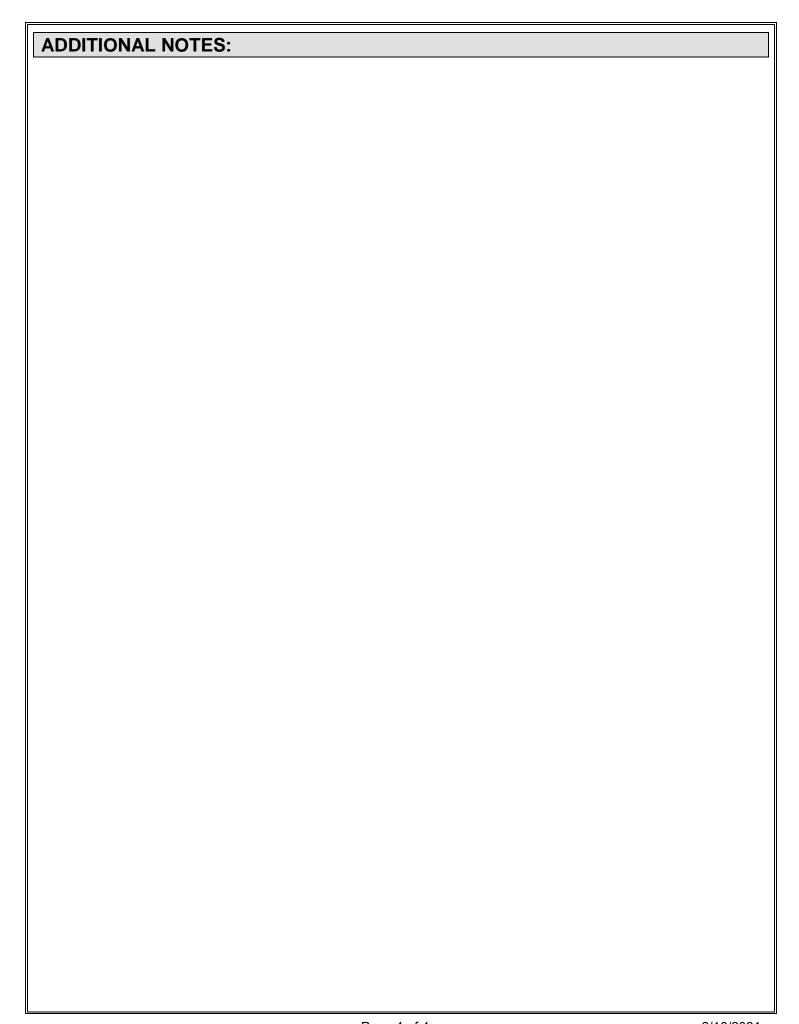

Page 4 of 4 2/16/2021